## POKÉMON EM CAMADAS

## **Instruções:**

**Empilhe as imagens para criar uma**

**cena completa.**

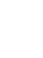

 $\overline{2}$ 

 $\left( \overline{\mathbf{3}}\right)$ 

**Pinte cada uma das figuras. Corte cada uma das camadas com cuidado.**

차  $^{\circ}$  8  $83 \mathcal{E}^2$ 

т

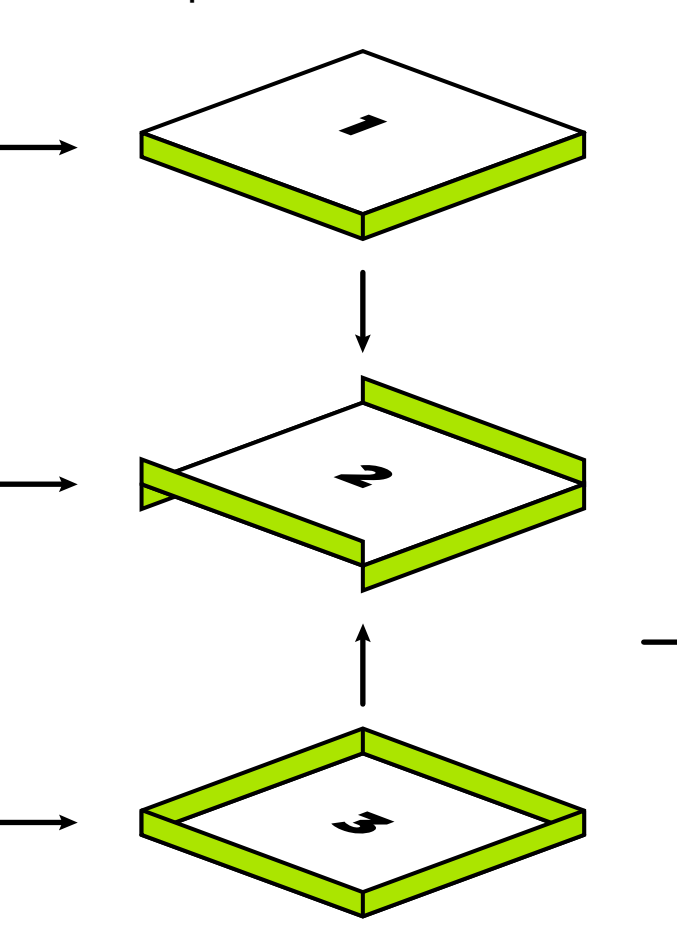

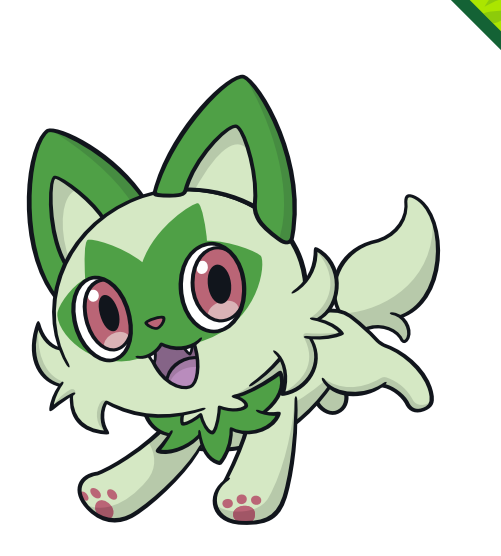

**(Opcional) Você pode usar um pouco de cola entre cada camada para criar uma arte permanente, e também pode adicionar pequenos pedaços de papelão entre cada camada para adicionar profundidade à sua arte.**

**4**

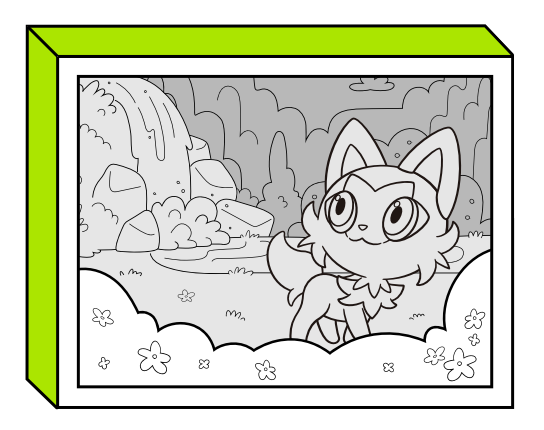

**Mostre a sua arte.** 

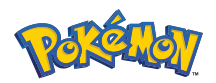

**©2023 Pokémon. ©1995–2023 Nintendo / Creatures Inc. / GAME FREAK inc. TM, ®, and character names are trademarks of Nintendo.**

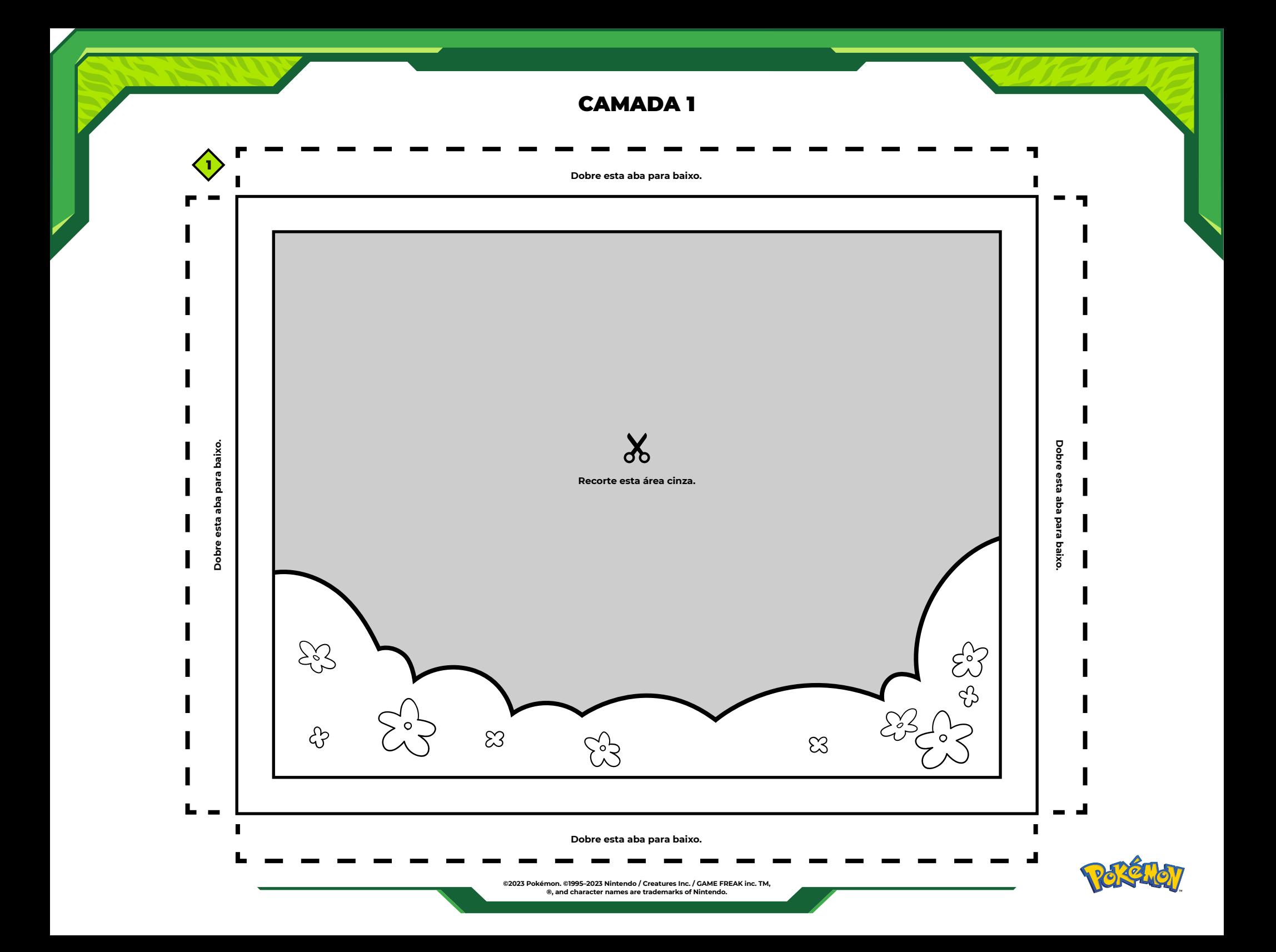

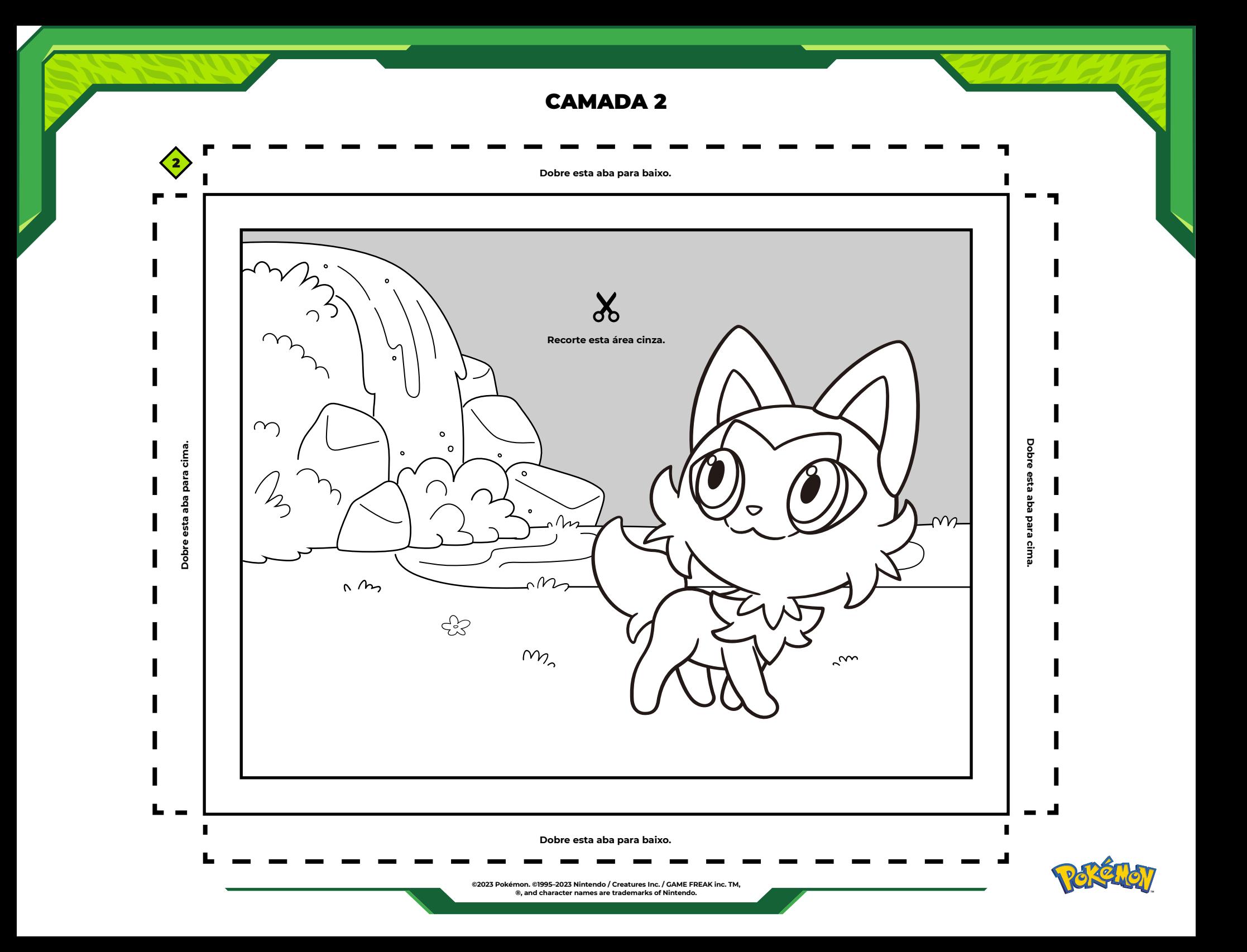

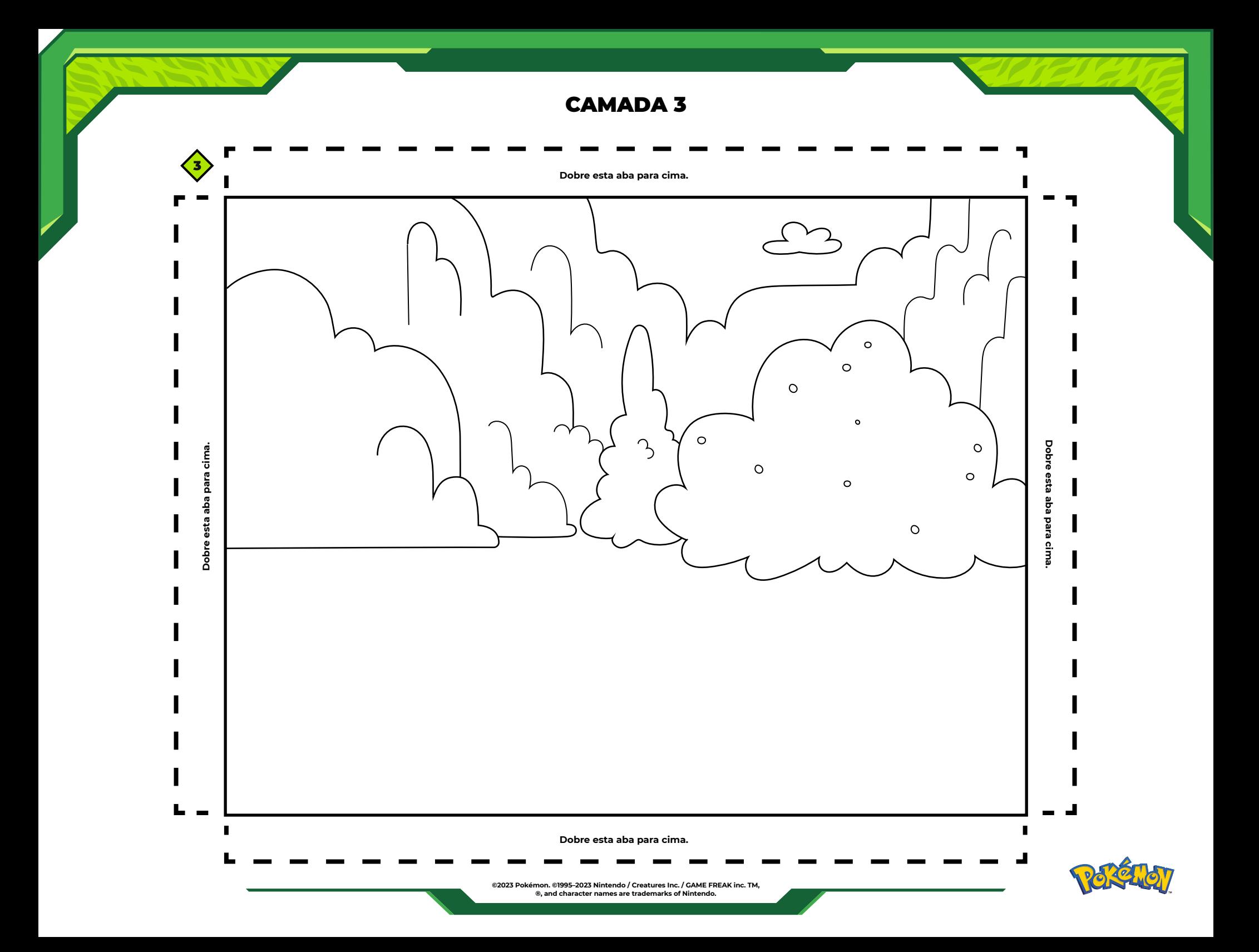